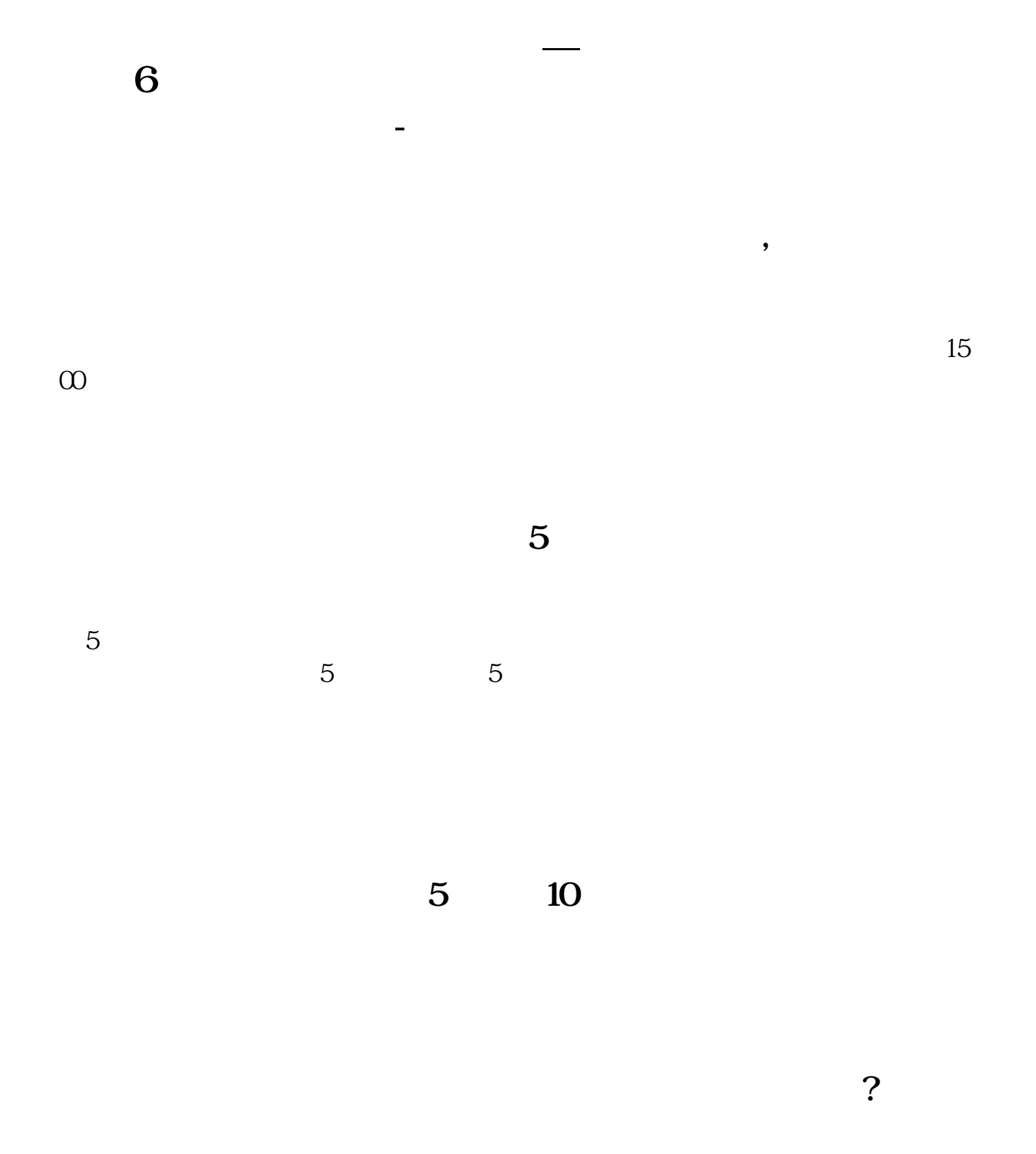

**五、股票软件为什么没显示最优5档报价了**

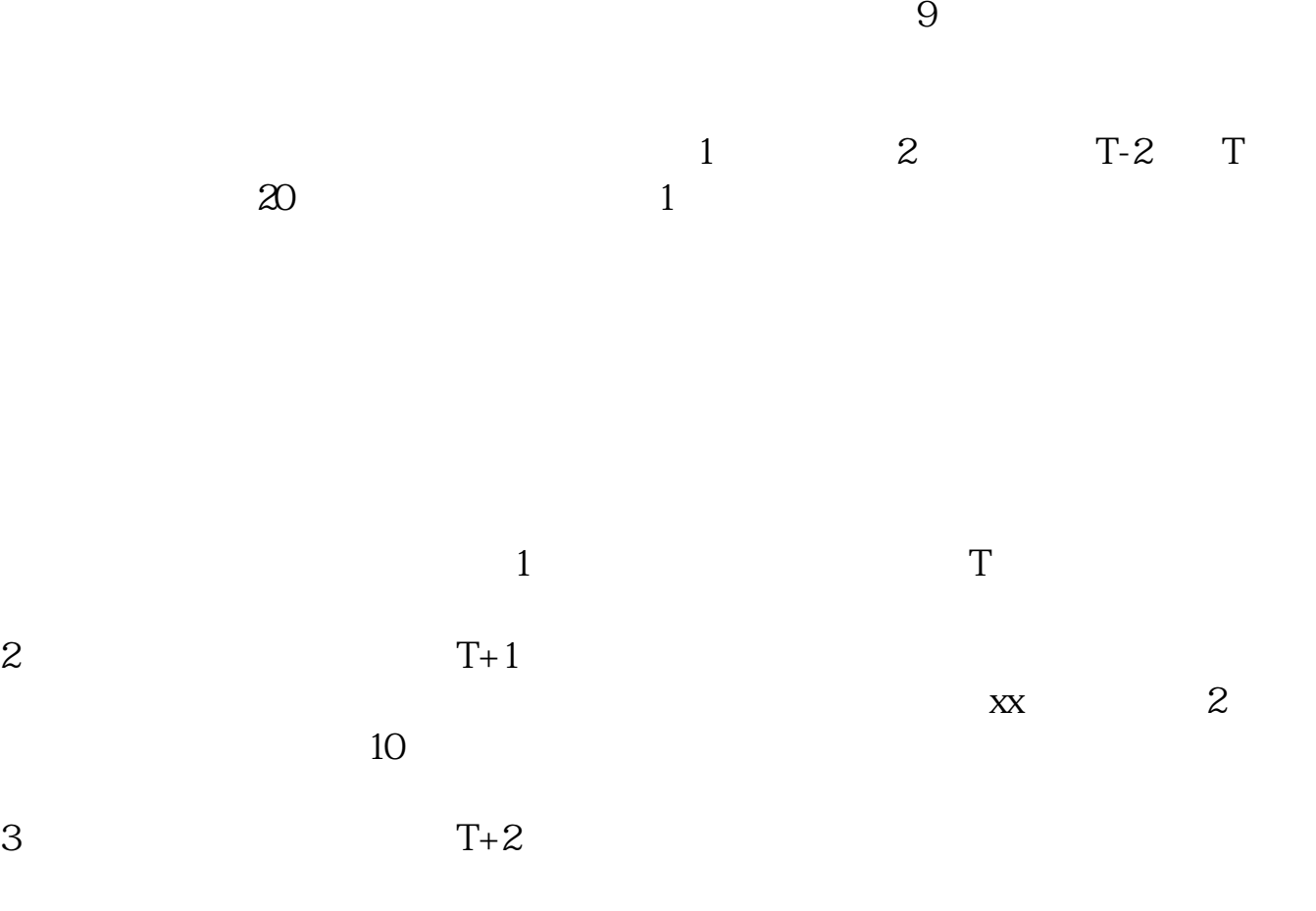

 $202 - 09 - 23$ 

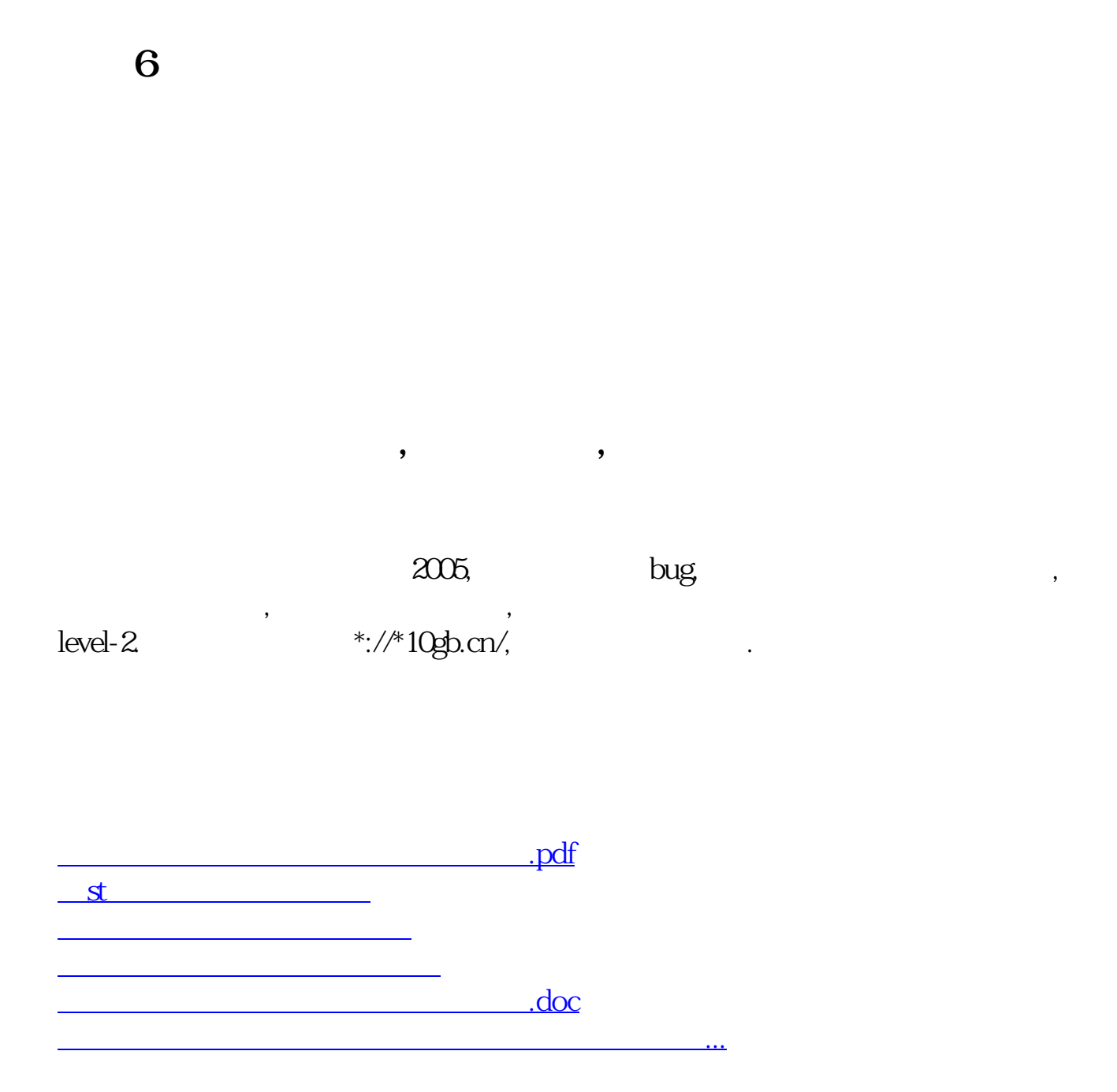

<https://www.gupiaozhishiba.com/article/12704794.html>